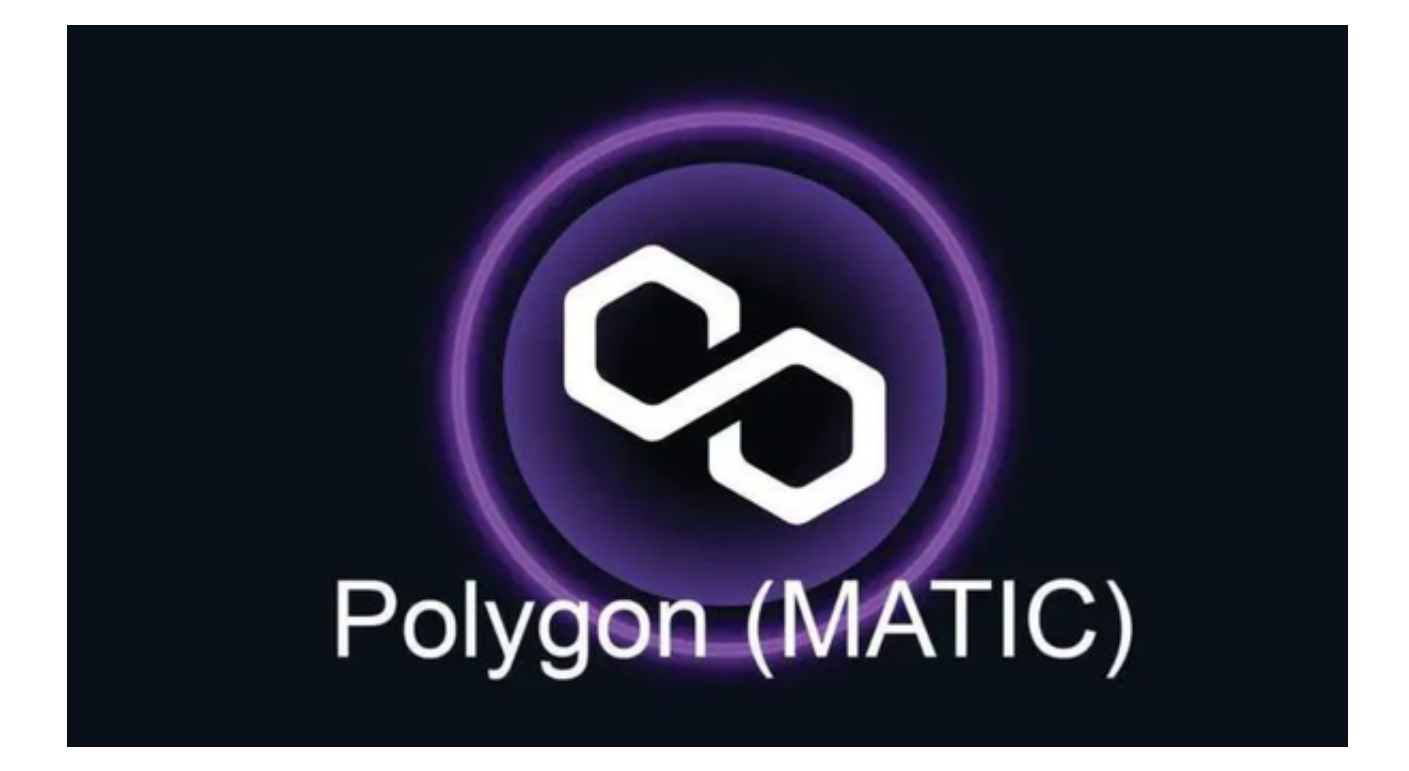

MATIC 代币是 Polygon

。

平台的原生通证,用于支付交易费用、参与治理决策以及在 Polygon 网络上搭建 应用程序。本文将为您提供一份详细的MATIC行情走势图,帮助您了解MATIC交易

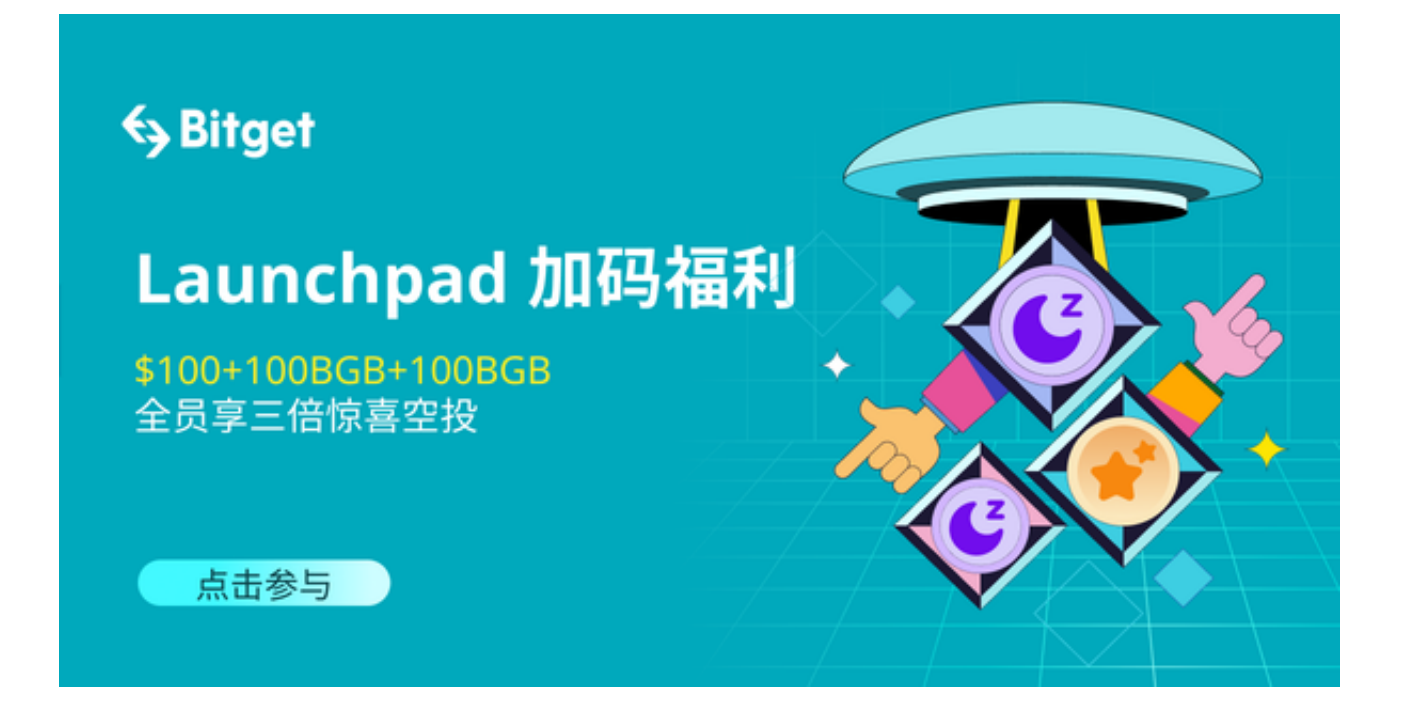

## MATIC是什么?

 在深入了解MATIC的行情走势之前,让我们先简要了解一下MATIC是什么。MAT IC是Polygon网络的原生代币,Polygon是一个旨在解决以太坊网络扩展性问题的 二层解决方案。通过MATIC代币,用户可以参与Polygon网络上的各种活动,包括 交易、挖矿和治理。

MATIC的价值主张

 MATIC的价值主张之一是提高以太坊网络的扩展性。以太坊长期以来一直面临着 拥堵和高昂的交易费用问题,而Polygon通过引入侧链技术,可以大大提高交易吞 吐量,并降低交易成本。这使得MATIC成为以太坊生态系统中备受欢迎的数字资产 之一。

 此外,MATIC还用于支付网络上的各种服务和产品,包括智能合约执行、去中心 化应用(DApps)运行以及其他DeFi(去中心化金融)活动。这为MATIC赋予了 多重用途性,增加了其价值。

## MATIC的历史走势

 要想投资MATIC,投资者需要观察其过去的行情走势。以下是MATIC的近期价格 走势:

- 2021年初, MATIC的价格在较低的水平上徘徊, 大约为0.01美元左右。
- 随着Polygon网络的发展, MATIC的价格在2021年上升迅猛, 一度突破2美元。

- 2022年初, MATIC的价格再次回落, 但仍保持在相对高的水平上。

- 随着更多的项目选择Polygon作为其基础架构, MATIC的价格再次上涨, 显示 出其潜在增长潜力。

 虽然过去的表现不能保证未来的结果,但MATIC的价格走势表明它具有不小的增 长潜力。

MATIC的交易教程

 Bitget作为一个知名的数字货币交易平台,为用户提供了多种主流币种的交易服务 ,其中包括近年来逐渐兴起的MATIC。以下是Bitget

App上如何交易MATIC的简单教程:

下载并注册:前往官方网站下载Bitget App,并完成注册和实名认证。

 存款:进入"资产"页面,选择"充值"功能,将其他币种或法币转入您的Bitget 账户。

 购买MATIC:进入"交易"页面,选择MATIC/USDT或其他MATIC交易对,输入 您希望购买的数量,点击"买入"。

卖出MATIC: 若您已持有MATIC并希望卖出, 同样在"交易"页面, 选择对应的 交易对,输入您想要卖出的数量,点击"卖出"。

提现:完成交易后,如需将MATIC或其他币种提到外部钱包,前往"资产"页面 , 选择"提现"功能, 按提示操作即可。